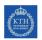

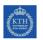

# Surfing for relevant results

ARC Lunch Seminar, November 12, 2013

Roger Bishop ECE School, KTH Library Our Aim: To improve your Information Literacy

Identify your information needs
 Run the search using KTH resources

 Critically evaluate the results

 Use the results in a professional way

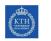

Why search for information?

# (KTH)

Why search for information?

#### Strengthening an argument.

The increasing frequency of massive hurricanes and storms is due to the emission of greenhouse gases.

## What do I need to strengthen?

Strengthening an argument.

The increasing frequency of massive hurricanes and storms is due to the emission of greenhouse gases.

What do I need to strengthen?

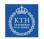

#### Why search for information?

#### Strengthening an argument.

The increasing frequency [\*] of massive hurricanes and storms is due to the emission of greenhouse gases [\*].

\* add a reference to a report, or use your own empirical data!

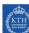

## Google simple word search: 793,000 articles

Mixtures of sources, enormous number of articles +You **Search** Images Maps Play YouTube Gmail Drive Calendar Translate More <del>-</del> Google hurricane frequency greenhouse gases Web Images Maps More - Search tools About 793.000 results (0.34 seconds) 21st Century Projections of Intense Hurricanes - Geophysical Fluid ... www.gfdl.noaa.gov/21st-century-projections-of-intense-hurricanes Dec 13, 2012 – This paper asks how the **frequency** of the most intense Atlantic hurricanes will ... But we expect the signal forced by greenhouse gases to be a ... Global Warming and Hurricanes - Geophysical Fluid Dynamics ... www.gfdl.noaa.gov/global-warming-and-hurricanes Has Global Warming Affected Atlantic Hurricane Activity? ... but the link between increasing greenhouse gases and hurricane PDI or frequency has been based ... (PDF) HURRICANES AND GLOBAL WARMING - National Hurricane C. www.nic.noaa.gov/pd/05pielke.pd/ File Format: PDF/Adobe Acrobat - Quick View by RA PIELKE JR - 2005 - Click db y 201 - Related articles unprecedented trends, any effect of greenhouse gases on the frequency of storms or major hurricanes is nec-essarily very difficult to detect in the context of this ... Dr. Landsea's essay on Hurricanes and Global Warming - NOAA www.aoml.noaa.gov/hrd/Landsea/gw\_hurricanes/index.html As an example, Hurricane Katrina was responsible for the death of ~1200 and ... through greenhouse gas emissions such as carbon dioxide and methane. ..... the trend which is very large in the whole tropical storm and hurricane frequency ...

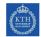

## Google phrase search: 36,600 articles

Search improved using phrases; a few filters are available

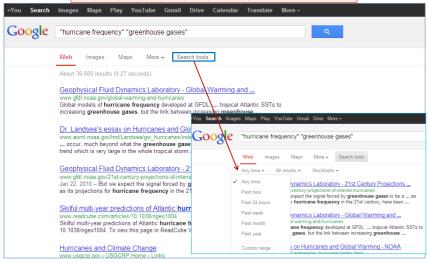

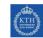

## Google Scholar phrase search: 445 articles

| Aca                                                                                         | demic sources, often peer-reviewed; more filters, citations and pdf available                                                                                                    |
|---------------------------------------------------------------------------------------------|----------------------------------------------------------------------------------------------------|
| Google                                                                                      | "hurricane frequency" "greenhouse gases"                                                                                                    |
| Scholar                                                                                     | About 445 results (0.03 sec)                                                                                                    |
| Articles<br>Legal documents<br>Any time                                                     | Simulated reduction in Atlantic hurricane frequency under twenty-first-century warming conditions<br>TR Knutson, JJ Sinulis, ST Gamer, <u>GA Vecch</u> Nature, 2006 - nature com<br>4) are inconsistent with the notion of large, upward treds in topical storm and hurricane frequency<br>over the twentific netury, driven by greenhouse warming 3. 5. The twentific-netury warming<br>attributed to greenhouse gases by global models is sufficiently similar in spatial<br>Cited by 111 Related attrices III. Direct AII 34 versions Import into Endvice More • |
| Since 2013<br>Since 2012<br>Since 2009<br>Custom range<br>Sort by relevance<br>Sort by date | Modeled impact of anthropogenic warming on the frequency of intense Allantic hurricenes IPDF from hawaii.edu WP3 model, in particular, would be increased if we took into account that the largest increase of intense hurricene frequency is opricted The All Scenario for the 21st centrally includes significant reductions in aerosols as well as increases in greenhouse gases, we have not Cleade by co2 Related articles All 20 versions : Import into Enditive More +                                                                                       |
| include patents include citations Create alert                                              | terren <u>Hurricanes and olobal warming</u> PDFj from fgcu.edu  ADAbulko C. Landrsa M. MyAngel U.Lawr Builetin of the American 2005 - nuty fscu edu  Consequently, in the absence of large or unprecedented tends, any effect of greenhouse gases on the fequency of storms or majorResearch on possible future changes in hurricane frequency due to global warming is ambiguous, with most studies suggesting that future Clied by 2011 Related articles B. Direct AI 14 transionsImport in Enditors                                                              |
|                                                                                             | Large contribution of sea surface warming to recent increase in Atlantic hurricane activity (PDF) from liberation.fr<br>MA Saunders, AS Lea - Nature, 2008 - nature com<br>is such that a 5 °C increase in sea surface temperature is associated with a 40% increase in<br>hurricane frequency and activity Our natylisis does not identify whather warming induced by<br>greenhouse gases contributed to the increase in hurricane activity, but the ability of climate<br>Cited by 9 Related ancides BL Direct. All 23 versions Import into End/tote. More →      |
|                                                                                             | Tropical cyclones and climate change<br>TR Knutson. <u>J. McEdea</u> J Chan, K Emanuel Nature, 2010 - nature com<br>the variability specific drivingly specific drivingly specific driving and the same for any such as greenhouse gases or avoids This record is not subject to the same<br>data errors thin here made direct assessment of stormy furnitioner fequency from the                                                                                                    |

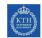

## The KTH electronic library

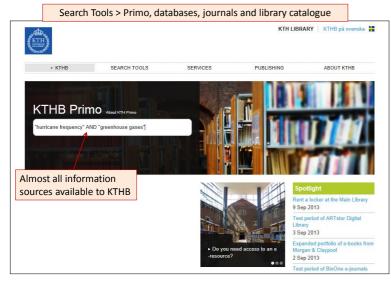

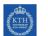

#### Where to look?

## What types of results do you get from Primo?

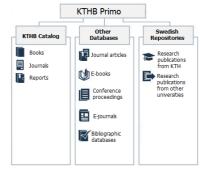

Huge search! But you can easily filter the results

NOTE WELL: You cannot access these from Google!

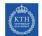

#### Where to look?

## Primo offers several ways to filter the results

| "hurricane frequency" "gree                                                                     | nhouse gases"                                                                                                    | Sea                                                                                                    | Extended Search<br>Book Browse                                      |                                                                                                    |                                                              |
|-------------------------------------------------------------------------------------------------|----------------------------------------------------------------------------------------------------|----------------------------------------------------------------------------------------------------|---------------------------------------------------------------------|----------------------------------------------------------------------------------------------------|--------------------------------------------------------------|
| Show only                                                                                       | Show bX Hot Articles 🗸                                                                                                    |                                                                                                    |                                                                     |                                                                                                    |                                                              |
| Peer-reviewed<br>Articles (29)                                                                  | Results 1 - 10 of 60 for OneSearch                                                                                                    | Sorte                                                                                                    | d by: Relevance 🗸                                                   | 12345 +                                                                                                    | _                                                            |
| Full Text Online (38)                                                                           | Show only                                                                                                    | Show bX Hot Articles                                                                                                    | v                                                                   |                                                                                                    |                                                              |
| Refine My Results                                                                               | Full Text Online (21)                                                                                                    | Results 1 - 10 of 29 1                                                                                                    | Peer-reviewed Articles x                                            | Sorted by: Relevance -                                                                                                    |                                                              |
| Material Type<br>Articles (30)<br>Books / E-books (11)<br>Newspaper articles (8)<br>Reviews (8) | Article Article Articl | Reviews (th) Conference proceedings (t) Article Article Full fext available Full fext available Full fext |                                                                     |                                                                                                    |                                                              |
| More options 🐱                                                                                  | More options 🐱                                                                                                    | Show only                                                                                                    | Show bX Hot Articles 🐱                                              |                                                                                                    |                                                              |
| Publication Date<br>2007 To 2010 (28)<br>After 2010 (19)                                        | Article                                                                                                    | Full Text Online (5)<br>Refine My Results                                                                                                    | 6 Results for OneSearch<br>Refined by: Material Type: Re            | tviews x top level: Peer-reviewed A                                                                                                | Relevance 🗸                                                  |
| More options 🐱                                                                                  | More options v                                                                                                    | Publication Date<br>2010 To 2011 (2)<br>Before 2004 (2)                                                                                                    | Alley, R. B. ; Marolz<br>Jr. ; Pierrehumbert,<br>Science, March 28, | ke, J.; Nordhaus, W. D.; Overpeck, J. T.<br>R. T.; Rhines, P. B.; Stocker, T. F.; Tall<br>2003, Vol 299(5615), p.2005(6) (Peer Re) | ; Peteet, D. M.; P<br>ley, L. D.; Wallace<br>viewed Journal] |
| Language<br>English (58)                                                                        | English (27)<br>Spanish (1)                                                                                                    | More options ~                                                                                                    | Article Full text availab<br>View Details                           | bX - Related articles SFX                                                                                                    |                                                              |
| German (2)<br>More options                                                                      | Article More options ~                                                                                                    | Journal Title<br>Advances in Marine                                                                                                    | Knight, C. Gregory                                                  | he Health of a Planet in Peril<br>sation of American Geographers, 2010. V                                                          |                                                              |
|                                                                                                 | Journal Title                                                                                                    | Biology (1)<br>Science (1)                                                                                                    | Reviewed Journal)                                                   |                                                                                                    | or ruo(4), p.1035-                                           |
| Journal Title                                                                                   | Climate Dynamics (3)<br>Nature (3)                                                                                                    | Science (1)                                                                                                    | Article • Full text avanau                                          |                                                                                                    |                                                              |

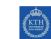

## Many more results when you utilise all the search possibilities

#### Truncation, synonyms, phrases and Boolean operators

| ,,                                                                                                    | (hurricane" OR storm") AND "greenhouse gas" Search Book Browse                                                                                                    |                   |
|----------------------------------------------------------------------------------------------------|----------------------------------------------------------------------------------------------------|-------------------|
| Show only                                                                                                    | Show bX Hot Articles 🗸                                                                                                    |                   |
| Peer-reviewed<br>Articles (4.493)<br>Full Text Online (4.881)                                                | Results 1 - 10 of 9,193 for OneSearch Sorted by: Relevance  Atmospheric rivers cause the UK's worst floods Anonhaswam, Anil                                                                                                    | 12345-            |
| lefine My Results                                                                                            | New Scientist, 2011, Vol.212(2838), pp.7-7<br>• Full text available Article                                                                                                    |                   |
| Material Type<br>Articles (5,840)<br>Newspaper<br>articles (1,728)<br>Books / E-books (779)<br>Reviews (710) | Autice         View         Details         SFX           Image: Second state of the second state of the secon |                   |
| More options v<br>Publication Date<br>After 2006 (6.719)<br>2000 To 2006 (1.900)                             | Article     Article     View Details bX - Related articles SFX                                                                                                    | View all versions |
| More options ✓<br>.anguage<br>English (8.804)<br>German (85)                                                 | A multi-criteria evaluation of policy instruments for climate change mitigation in the<br>power generation sector of Trinidad and Tobago<br>Heinch Blechniger, Philips Fredrich, Shah, Kalim U.<br>Energy Policy, 2011, Vol 39(10), pp.6331-6343 [Peer Reviewed Journal]<br>Full text available<br>View Details bX - Related articles SFX                                                                                                    | View all versions |
| More options 🗸                                                                                               | The study of urban metabolism and its applications to urban planning and design<br>Kennedy, C.; Pincett, S.; Burle, P.<br>Environmental Pollution, 2011, Vol. 159(8), pp. 1965-1973 (Peer Reviewed Journal)                                                                                                    |                   |

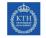

# Databases are important sources of information! Use them all!

#### Reference (bibliographic) databases:

- Brief details plus abstract of journal articles, books, reports etc.: Web of Science and Scopus (multidisciplinary), SciFinder (chemistry)
- Catalogue databases: "Yellow Pages" e.g. Eniro
- Library catalogue

#### Factual databases:

- Statistics Sweden (Statistiska centralbyrån)
- Properties of substances, materials: Merck Index, CRC Handbook
- Dictionaries/encyclopaedias

#### Full text databases:

- Complete text of journal articles, books, reports etc.: ScienceDirect
- News agencies
- Newspaper articles

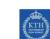

### Find databases in business and economics

#### KTHB > Search Tools > Databases > Category > Sub-category

| Find databases                   | н                                                                                                    | lelp x                           |
|----------------------------------|----------------------------------------------------------------------------------------------------|----------------------------------|
| Name:                            | Contains                                                                                                    |                                  |
| Publisher:                       |                                                                                                    |                                  |
| Keywords:                        |                                                                                                    |                                  |
| <b>v</b> -                       |                                                                                                    |                                  |
| Type:                            | <b>*</b>                                                                                                    |                                  |
| Category:                        | Arts+Social Sciences                                                                                                    |                                  |
| Sub-category:                    | Economics                                                                                                    |                                  |
| Find datab                       | bases Clear selection                                                                                                    |                                  |
| L                                |                                                                                                    |                                  |
| All databases                    | Databases results(15) My databases(0)                                                                                                    |                                  |
| Select all Unselect all          |                                                                                                    |                                  |
|                                  |                                                                                                    |                                  |
| Affärsdata                       | Show info                                                                                                    | Â                                |
| Business Source Elit     EconBiz | te (EBSCO) Show info                                                                                                    |                                  |
| EconLit (EBSCO)                  | Show info                                                                                                    | Ħ                                |
| Emerald Journals                 | Show info                                                                                                    |                                  |
|                                  | Business Source Elite (EBSCO)                                                                                                    | Hide info                        |
| - Kompass                        | Type: Bibliographic database; E-journal collection;                                                                                      |                                  |
| NBER Working Paper               | Description: Business Source Elite provides full-text coverage for                                                                       |                                  |
| OECD iLibrary                    | from general magazines to trade publications and top management<br>PDF backfiles for more than 150 titles (back to 1985 or the first iss |                                  |
| - OEGO ILIDIAIV                  | PDP backnes for more than 150 titles (back to 1965 of the first iss<br>Publisher: EBSCO;                                                 | ue published for that journal)., |
| Go to Search                     | EconBiz                                                                                                    | Show info                        |

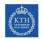

## **Business Source Elite**

- Full text (mostly) database
- ~1,000 business publications and economics journals, including ~500 peer-reviewed publications; records from 1985 with a few dating back to 1965
- Also includes >10,100 company profiles from Datamonitor
- Updated daily with articles from:

| Business Week         | Forbes                                | Harvard Business Review      |
|-----------------------|---------------------------------------|------------------------------|
| MIT Sloan Management  | California Management                 | Administrative Science       |
| Review                | Review                                | Quarterly                    |
| Academy of            | Academy of Management                 | Industrial & Labor Relations |
| Management Journal    | Review                                | Review                       |
| Journal of Management | Journal of Marketing                  | Journal of Marketing         |
| Studies               | Management                            | Research                     |
| Journal of Marketing  | Journal of International<br>Marketing | and many more journals.      |

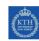

## Basic search in Business Source Elite

Combine search terms with logical (Boolean) operators AND or OR; phrases within " " BIBLIOTEKET, KUNGLIGA TEKNISKA HÖGSKOLAN earching: Business Source Elite Ch macroeconomic theory<sup>®</sup> AND Sweden EBSCO Search Create Alert Clear 😗 UPPERCASE! 3 Results for... Find all my search terms: 1. Population age structure and real exchange rates in the OECD. 🔎 "macroeconomic theory" AND By: Andersson, Andreas; Österholm, Pår. International Economic Journal. Mar2006, Vol. 20 Issue 1, p1-18. 18p. 7 Charts, 1 Graph. Sweder DOI: 10.1080/14765280500520261. Academic Journal Subjects: FOREIGN exchange rates: DEMOGRAPHY: MACROECONOMICS: PURCHASING power party; OECD countries: PANEL analysis Refine your results Database: Business Source Elite Ful Text 🗀 Add to folder Scholarly (Peer Reviewed Journals OFF KTHB Check SFX for full text Image Quick View 2002 Publication Date 2006 2. Different full Wicksell, Cassel, and the Idea of Involuntary Une By: Bolanovsky, Mauro; Trautwein, Hans-Michael. History of Political L • 0 5. 52p. text options Subjects: UNEMPLOYMENT: EMPLOYMENT (Economic theory) Dealing: Commodity Academic Journal Show More Contracts Brokerage; LECTURES & lecturing; WICKSELL, Database: Business Source Elite Source Types ia Add to folder All Results Academic Journals (3) 🔁 PDF Full Text (13MB) Clusters 3. Macroeconomic Theory: Time-consistent redistribution. 🔎 By: Krusell, Per. European Economic Review. Apr2002, Vol. 46 Issue 4/5, p755-769. 15p. Subjects: EMPLOYEES; BUSINESSMEN; CAPITAL; INCOME; TAXATION; SAVING & investment; Public Finance Activities; Academic COMMITMENT (Psychology)

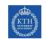

## More results with truncation

A truncation symbol \* replaces extensions of the word root: Swed\* finds Sweden or Swedish.

| BBSCO macroeconomic                                              | theory" AND Swed*          | Search Create Alert Clear 🕜                                                                                                    |
|------------------------------------------------------------------|----------------------------|----------------------------------------------------------------------------------------------------|
| Basic Search   Adv                                               | anced Search 🕴 Visual Sear | ch   > Search History                                                                                                    |
| *                                                                | Page: 1                    | Date Descending Y Page Options Y Alert / Save / Share                                                                                                    |
| Pind all my search terms:<br>"macroeconomic theory" AND<br>Swed" | 1. Academic<br>Journal     | Population age structure and real exchange rates in the OECD. A<br>By: Andreasy Osterholm, Par. International Economic Journal Mar2006, Vol. 20 Issue 1, p1-18. 18p. 7 Charts, 1 Graph.<br>DOI: 10.1008/1765280500502020.<br>Subjects: FOREIGN exchange rates; DENOGRAPHY; MACKOECONOMICS; PURCHASING power party; OECD countries; PANEL analysis                                                      |
| <ul> <li>Refine your results</li> </ul>                          |                            | Database: Business Source Elite                                                                                                    |
| Eul Text                                                         |                            | Add to folder                                                                                                    |
| Scholarly (Peer Reviewed)<br>Journals                            |                            | O >> KTHB Check SFX for full text                                                                                                    |
| Image Quick View                                                 |                            |                                                                                                    |
| 1967 Publication Date 2008                                       | 2. Academic<br>Journal     | Wicksell, Cassel, and the Idea of Involuntary Unemployment.<br>By: Beanorky, Nauro, Trautwen, Hens-Michael, Netory of Abitari & Coromy, FaD103, Vol. 35 Issue 3, p385-436, 520,<br>Subjects: UIERPIO/VMENT: SPM DVINEIT (Economic theory); COMBECIAL Jourdus; Commodity Contracts Dealing: Commodity<br>Contracts Brokenge; LECTURES & Lecturing: WICKSELL, Knut, 1851-1926; CASSEL, Guster, 1866-1947 |
| <ul> <li>Source Types</li> </ul>                                 |                            | Database: Business Source Elite                                                                                                    |
| All Results                                                      |                            | i Add to folder                                                                                                    |
| Academic Journals (7)                                            |                            | DF Full Text (13MB)                                                                                                    |
| Magazines (3)                                                    |                            |                                                                                                    |
| Update                                                           | 3.                         | Macroeconomic Theory: Time-consistent redistribution. 🔎                                                                                                    |
| Subject: Thesaurus Term                                          |                            | By: Krusel, Per. European Economic Review. Apr2002, Vol. 46 Issue 4/5, p755-769. 15p.                                                                                                    |
|                                                                  | Academic<br>Journal        | Subjects: EMPLOYEES; BUSINESSMEN; CAPITAL; INCOME; TAXATION; SAVING & investment; Public Finance Activities;<br>COMMITMENT (Psychology)                                                                                                    |
| Subject                                                          |                            | Database: Business Source Filte                                                                                                    |
| Publication                                                      |                            |                                                                                                    |
|                                                                  |                            | 🤗 Add to folder                                                                                                    |

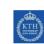

## ...and even more with synonyms

Place synonyms within parentheses and separate by OR. arching: Business Source Elite Choose Data TEKNISKA HÖGSKOLAN EBSCO ("macroeconomic theory" OR macroeconomic") AND Swed Search Create Alert Clear 📀 Basic Search | Advanced Search | Visual Search | > Search Histor Date Descending \* Page Options \* Alert / Save / Share 275 Results for... Find all my search terms: 1. PANIC in the Presence of Uncertainty about the Deterministic Trend\* PANIC in the Presence of ("macroeconomic theory" OR macroeconomic") AND Swed\* Uncertainty about the Deterministic Trend. 🔎 Academic By: Westerlund, Joakim; Blomquest, Johan. Oxford Bulletin of Economics & Statistics. Feb2013, Vol. 75 Issue 1, p123-135. 13p. 4
 Journal Charter 3 Crasher Dation 101111/Johan 2000 Charts, 2 Graphs. DOI: 10.1111/obes.12008. Refine your results Subjects: ECONOMICS; TRENDS; REGRESSION analysis; STATISTICS; MULTIVARIATE analysis; ECONOMIC models Ful Text Database: Business Source Elite Scholarly (Peer Reviewed) Journals 🛁 Add to folder Image Quick View G >> KTHB Check SFX for full text 1957 Publication Date 2013 0 2. The changing international transmission of U.S. monetary policy shocks: Is there evidence of contagion 0 effect on OECD countries. 🔎 Show More Academic Journal By: Kazi, Irfan Akbar; Wagan, Hakimzadi; Akbar, Farhan. Economic Modelling. Jan2013, Vol. 30, p90-116. 27p. DOI: 10.1016/j.econmod.2012.07.020. Source Types Database: Business Source Elite All Results 🛁 Add to folder Academic Journals (198) G >> KTHB Check SFX for full text Magazines (13) Books (2) Trade Publications (1) 3. China's rise as a new paradigm in the world economy: preliminaries.  $^{
m Qa}$ By: Liming Wang; Janghai Zheng, Journal of Chinese Economic & Business Studies. Nov2012, Vol. 10 Issue 4, p301-312. 12p. DOI: 10.1080/14765284.2012.724979. Academic Journal • Subject: Thesaurus Term Subjects: ECONOMIC development: ECONOMIC models: FREE enterprise: MACROECONOMICS: CHINA: CHINA -- Economic conditions -- 2000-Subject

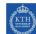

Document Type

Cover Story

Abstract Article Bibliography

#### Advanced search: search in selected fields for more relevant results BIBLIOTEKET, KUNGLIGA Searching: Business Source Elite Choose Database TEKNISKA HÖGSKOLAN EBSCO ("macroeconomic theory" OR Search Clear 😗 AB Abstract or Author-Suppled Abstrative Select a Field (optional) TX All Text AU Author TI Title nacroeconomic\*) AND Swed\* AND 💌 AND 💌 Add Row SU Subject Terms AB Abstract or Author-Supplied Abstra Basic Search | Advanced Search | Visual Search | Geographic Terms eographic Terris eople eviews & Products Reset Boolean/Phrase Find all my search terms 50 Publication Name Find all my search terms 50 Publication Name Find all my search terms 50 Publication Name ly related words Search modes 😗 earch within the Find any of my search to ASING (NO BASING) AN Accession Number xt of the articles SmartText Searching Hint Limit your results Full Text Scholarly (Peer Reviewed) Journals Published Date from Publication Month × to Month 🛛 Year: Publication Type

Number Of Pages

Product Name

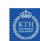

## Search History: How did I get here?

Recommended in case you need to repeat the search at a later date.

|         |               |                                                                               | · · ·                                   |                                      |                                             |
|---------|---------------|-------------------------------------------------------------------------------|-----------------------------------------|--------------------------------------|---------------------------------------------|
| New Sea | rch   P       | ublications   Company Profiles   Thesaurus                                    | More 🗸                                  | Sign in 🛁 Folder Preferences L       | .anguages 🛩 New Features! Help Exi          |
|         |               | AND V in AND V in AND V                                                       | AB Abstract or Author-Suppled Abstrat   | Search Clear                         | BIBLIOTEKET, KUNGLIGA<br>TEKNISKA HÖGSKOLAN |
| Sea     | rch Histo     | ory/Alerts                                                                    |                                         |                                      |                                             |
| Print   | Search H      | listory   Retrieve Searches   Retrieve Alert                                  | s Save Searches / Alerts                |                                      |                                             |
|         | ielect / de   | eselect all Search with AND Search v                                          | with OR Delete Searches                 |                                      | Refresh Search Results                      |
|         | Search<br>ID# | Search Terms                                                                  | Search Options                          | Actions                              |                                             |
|         | S5            | AB ("macroeconomic theory" OR<br>macroeconomic") AND (Swed" OR<br>Scandinav") | Search modes - Boolean/Phrase           | Q View Results (161) 🚺 View Deta     | ails 🗹 Edit                                 |
|         | S4            | AB ("macroeconomic theory" OR<br>macroeconomic*) AND Swed*                    | Search modes - Boolean/Phrase           | Q View Results (146)                 | iils 🗹 Edit                                 |
|         | 53            | ("macroeconomic theory" OR<br>macroeconomic") AND Swed"                       | Search modes - Find all my search terms | 🔍 Rerun 👔 View Details 🛛 🖉 Edit      |                                             |
|         | S2            | "macroeconomic theory" AND Swed*                                              | Search modes - Find all my search terms | 🔍 Rerun 👔 <u>View Details</u> 🗹 Edit |                                             |
|         | S1            | macroeconomic theory" AND Sweden                                              | Search modes - Find all my search terms | 🔍 Rerun 👔 View Details 🛛 🖉 Edit      |                                             |
|         |               | But you must register                                                         | to retain your search                   | history after the searcl             | n session.                                  |

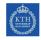

# Find e-journals in Business and Economics

|                                                                                                    | KTHE                                                                                                    | 3 > Search Tools                                                                   | s > Journals                                                                                   |                                                           |
|----------------------------------------------------------------------------------------------------|----------------------------------------------------------------------------------------------------|------------------------------------------------------------------------------------|------------------------------------------------------------------------------------------------|-----------------------------------------------------------|
| ▶ KTHB                                                                                                    | SEARCH TOOLS                                                                                                    | SERVICES                                                                           | PUBLISHING                                                                                     | -                                                         |
| Find journal                                                                                                    | ISSN/Combine                                                                                                    | English<br>Specify                                                                 | By Category                                                                                    |                                                           |
| Category<br>Statistics, Economy and Managem<br>Chemistry<br>Endhoesing<br>Environmental Sciences<br>Health Sciences<br>Information 7 echnology | All subcategory<br>All subcategories (3<br>Accounting and Au<br>Business Managem<br>E-Commerce (34)<br>Economics (1962)<br>Finance (452) | Find journal                                                                       |                                                                                                | English -                                                 |
| anon mason i recando gg                                                                                                    |                                                                                                    | Title: strat                                                                       | GHIJKLMNQPQBSIUV)                                                                              | ₩ X Y Z Å Ă Q Others<br>Starts with <sup>®</sup> Contains |
|                                                                                                    |                                                                                                    | Powered<br>Biosecurity and<br>Business Strat<br>Business strat                     | l bioterrorism<br>egy and the Environment                                                      |                                                           |
|                                                                                                    | By Title                                                                                                    | Business <u>Strat</u><br>Case studies in<br>The Clearing H<br>Comparative <u>s</u> | egy Series<br><u>strat</u> egic communication<br>ouse<br>trategy<br>ronmental <u>strat</u> egy |                                                           |

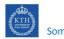

#### Some search tips

Most databases use American English spelling, especially for the Thesaurus

| American English | British English   |
|------------------|-------------------|
| Aluminum         | Aluminium         |
| Fiber            | Fibre             |
| Leukemia         | Leukaemia         |
| Sulfur, Sulfide  | Sulphur, Sulphide |
| Tumor            | Tumour            |
| Organization     | Organisation      |

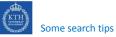

# ...and sometimes use different words for the same thing

| American   | British     | Svenska            |
|------------|-------------|--------------------|
| Sidewalk   | Pavement    | Trottoar, gångbana |
| Pavement   | Road        | Vägbana            |
| Automobile | (Motor) Car | Bil                |
| Windshield | Windscreen  | Vindruta           |
| Elevator   | Lift        | Hiss               |
| Railroad   | Railway     | Järnväg            |

Note, that if you search in the abstract or title field you may find the author has used British English. If in doubt, search on both words!

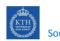

#### Some search tips

## But how do you find the terms in English?

| Ask                                                                                               | Your professor, a fellow<br>student at KTH or your<br>supervisor at the company<br>(degree project) |                                                     |
|---------------------------------------------------------------------------------------------------|----------------------------------------------------------------------------------------------------|-----------------------------------------------------|
| Rikstermbanken                                                                                    | Search for the Swedish term                                                                         | "Visa hela termposten"<br>for other languages       |
| Nationalencyclopedin<br>(NE) Språklexikon:<br>Swedish to English,<br>French, German or<br>Spanish | In <i>Primo</i> , search for<br>"språklexikon"; click on title                                      | Select languages to<br>translate from and to        |
| Wikipedia                                                                                         | Search with the term in Swedish                                                                     | Click on "English" in the<br>left-hand column       |
| Company web site                                                                                  | Search for the Swedish term                                                                         | Switch to the English<br>language page if available |

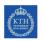

## To re-capitulate!

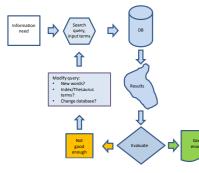

#### Optimise the search query

Add synonyms

- Truncate to find plurals and other word extensions
  - Use Boolean (logic) operators AND, OR
  - Search in specific fields
  - Use proximity operators, if available
  - Use the thesaurus, where available

#### Use relevant database(s)

• Subject-specific or broad databases?

- Reference or full-text databases?
  Field or only full-text searching available?
- Coverage from 1960 or 1840?
- Patent documents or conference reports included?
- Citation searching available?

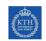

## More on Information Retrieval at KTHB

### Courses in Information Retrieval

1.5 hp to 7.5 hp, for students and post-graduates

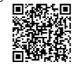

#### Additional materials

Search Help for Bibliographic Databases How To save your Search Histories

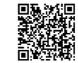

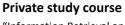

"Information Retrieval and Management"

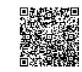

#### Search Support/Sökverkstad

Book 45 minutes private help or advice from a search specialist

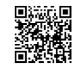

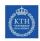

## DiVA, KTH's Digitala Vetenskapliga Arkiv

|                   | KTHB > Search Tools > KTH DiVA                                                                                                    |             |
|-------------------|----------------------------------------------------------------------------------------------------|-------------|
| KTH researc       | h publications since 2004, including some student degree                                                                                                    | projects    |
| KTH               | KTH:s Publikationsdatabas DiVA                                                                                                    |             |
| Enkel sökning     | Avancerad sökning -<br>forskningspublikationer studentuppatser Statistik                                                                                           |             |
|                   | English Sv                                                                                                    | enska Norsk |
|                   | sökhjälp 🗴                                                                                                    |             |
|                   | ("real estate" OR property) AND (price OR prices OR pricing) Sök Reesa Alla O Forskningspublikationer © Studentuppsatser Endast dokument med fulltext I DIVA       |             |
|                   | Kommande disputationer » Bläddra » Utsökning »<br>KTH:s Publikationsdatabas DIVA innehåller publikationer<br>producerade av universitetets forskare och studenter. |             |
| © 2000-2012   KTF | Bibliotek   DIVA support   Registrera egna publikationer   SwePub                                                                                                  | DiVA★       |

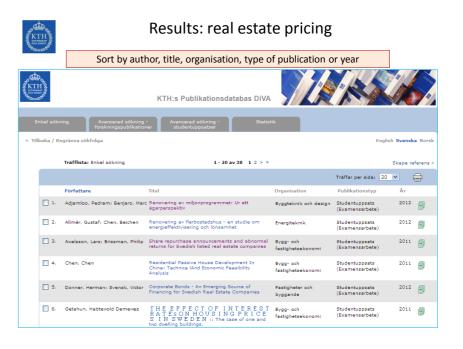